## Basics of Geographic Analysis in R Introduction

Yuri M. Zhukov

GOV 2525: Political Geography

February 25, 2013

### **Overview**

### **1** Introduction

- 2 Spatial Data and Basic Visualization in R
- **3** Spatial Autocorrelation
- 4 Spatial Weights
- **6** Spatial Regression

# Motivations for going spatial

### Independence assumption not valid

The attributes of observation *i* may influence the attributes of *j*.

### Spatial heterogeneity

The magnitude and direction of a treatment effect may vary across space.

### Omitted variable bias

There may be some unobserved or latent influences shared by geographical or network "neighbors".

### Illustrative examples

### Epidemiology

How to model the spread of a contagious disease?

### **Criminology**

How to identify crime hot spots?

Real estate How to predict housing prices?

### Counterinsurgency

"Oil spot" modeling and clear-hold-build

Organizational learning and network diffusion How to model the adoption of an innovation?

## Non-spatial DGP

In the linear case:

$$
y_i = X_i \beta + \epsilon_i
$$
  
\n
$$
\epsilon_i \sim N(0, \sigma^2), \quad i = 1, ..., n
$$

### **Assumptions**

- Observed values at location *i* independent of those at location j
- Residuals are independent  $(E[\epsilon_i \epsilon_j] = E[\epsilon_i] E[\epsilon_j] = 0)$

The independence assumption greatly simplifies the model, but may be difficult to justify in some contexts...

With two neighbors  $i$  and  $j$ :

$$
y_i = \alpha_j y_j + X_i \beta + \epsilon_i
$$
  
\n
$$
y_j = \alpha_i y_i + X_j \beta + \epsilon_j
$$
  
\n
$$
\epsilon_i \sim N(0, \sigma^2), \quad i = 1
$$
  
\n
$$
\epsilon_j \sim N(0, \sigma^2), \quad j = 2
$$

### **Assumptions**

- Observed values at location  $i$  depend on those at location  $i$ , and vice versa
- Data generating process is "simultaneous" (more on this later)

With *n* observations, we can generalize:

$$
y_i = \rho \sum_{j=1}^n W_{ij} y_j + X_i \beta + \epsilon_i
$$
  

$$
\epsilon_i \sim N(0, \sigma^2), \quad i = 1, ..., n
$$

In matrix notation:

$$
\mathbf{y} = \rho \mathbf{W} \mathbf{y} + \mathbf{X} \beta + \epsilon
$$

$$
\epsilon \sim N(0, \sigma^2 \mathbf{I}_n)
$$

where **W** is the spatial weights matrix,  $\rho$  is a spatial autoregressive scalar parameter, and  $I_n$  is an  $n \times n$  identity matrix

- When  $\rho = 0$ , the variable in not spatially autocorrelated. Information about a measurement in one location gives us no information about the value in neighboring locations (spatial independence).
- When  $\rho > 0$ , the variable in positively spatially autocorrelated. Neighboring values tend to be similar to each other (clustering).
- When  $\rho < 0$ , the variable in negatively spatially autocorrelated. Neighboring values tend to be different to each other (segregation).

Let's develop this further, for the moment dropping  $X\beta$  and introducing constant term vector of ones  $\iota_n$ :

$$
\mathbf{y} = \rho \mathbf{W} \mathbf{y} + \iota_n \alpha + \epsilon
$$
  
(**I**<sub>n</sub> - \rho **W**) $y = \iota_n \alpha + \epsilon$   
 $y = (\mathbf{I}_n - \rho \mathbf{W})^{-1} \iota_n \alpha + (\mathbf{I}_n - \rho \mathbf{W})^{-1} \epsilon$   
 $\epsilon \sim N(0, \sigma^2 \mathbf{I}_n)$ 

Assuming  $|\rho|$  < 1, the inverse can be expressed as an infinite series

$$
(\mathbf{I}_n - \rho \mathbf{W})^{-1} = \mathbf{I}_n + \rho \mathbf{W} + \rho^2 \mathbf{W}^2 + \rho^3 \mathbf{W}^3 + \dots
$$

implying that

$$
y = \iota_n \alpha + \rho W \iota_n \alpha + \rho^2 W^2 \iota_n \alpha + \dots
$$

$$
+ \epsilon + \rho W \epsilon + \rho^2 W^2 \epsilon + \dots
$$

Since  $\alpha$  is a scalar and  $\mathbf{W}\iota_n = \iota_n$  (similarly,  $\mathsf{W}(\mathsf{W}\iota_n)=\cdots=\mathsf{W}^q\iota_n=\iota_n\quad\forall\quad q\geq 0)$ , this expression simplifies to:

$$
y = (1 - \rho)^{-1} \iota_n \alpha + \epsilon + \rho \mathbf{W} \epsilon + \rho^2 \mathbf{W}^2 \epsilon + \dots
$$

- Let's say that the rows of the weights matrix **W** represent first-order neighbors.
- Then by matrix multiplication, the rows of  $W^2$  would represent second-order neighbors (neighbors of one's neighbors),  $W^3$ third-order neighbors, and so on.
- But wait a minute... isn't  $i$  is a second-order neighbor of itself?
- This introduces simultaneous feedback into the model, where each observation  $y_i$  depends on the disturbances associated with both first- and higher-order neighbors.
- The influence of higher order neighbors declines when  $\rho$  is small ( $\rho$ can be interpreted as a discount factor reflecting a decay of influence for more distant observations)
- ...but we still have a mean and VCov structure for observations in the vector y that depends in a complicated way on other observations.

- Simultaneous feedback is not necessarily a bad thing...
- It can be useful if we're modeling spatial spillover effects from neighboring observations to an origin location  $i$  where the initial impact occurred.
- This approach effectively treats all observations as potential origins of an impact.
- But we also have to be very careful in how we treat spatial data, and how we conceive of the feedback process with regard to time.
- With cross-sectional data, observations are often taken to represent an equilibrium outcome of the spatial process we are modeling.
- But if spatial feedback is modeled as a dynamic process, the measured spatial dependence may vary with the time scale of data collection.

## Further Reading

- A.D. Cliff and J.K. Ord (1973), Spatial Autocorrelation (London: Pion)
- B.D. Ripley(1981), Spatial Statistics (New York: Wiley)
- L. Anselin (1988), Spatial Econometrics: Methods and Models (Dordrecht, The Netherlands: Kluwer Academic Publishers)
- P.J. Diggle (2003), Statistical Analysis of Spatial Point Patterns (London: Arnold)
- R.S. Bivand, E.J. Pebesma and V. Gomez-Rubio (2008), Applied Spatial Data Analysis with R (New York: Springer)
- J. Le Sage and R.K. Pace (2009), Introduction to Spatial Econometrics (CRC Press)
- N. Cressie and C.K. Wikle (2011), Statistics for Spatio-Temporal Data (Wiley)

# Outline

#### **n** Introduction

- Why use spatial methods?
- The spatial autoregressive data generating process
- **2** Spatial Data and Basic Visualization in R
- **3** Spatial Autocorrelation
- 4 Spatial Weights
- **6** Spatial Regression

# Software options

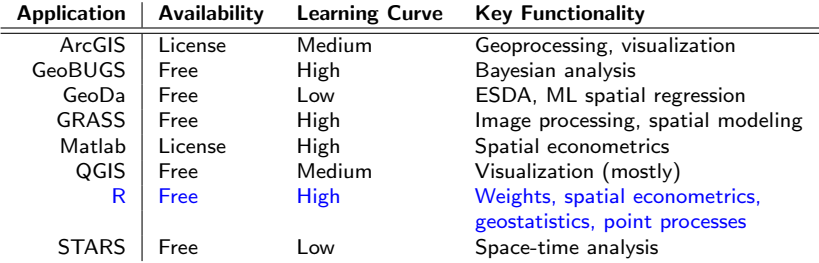

# Spatial Analysis in R

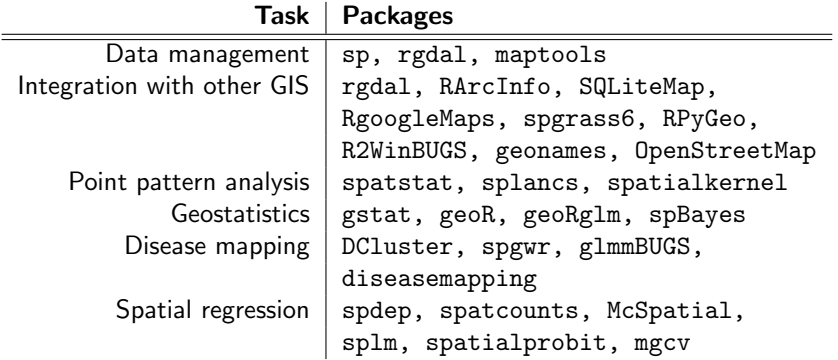

# Spatial Analysis in R

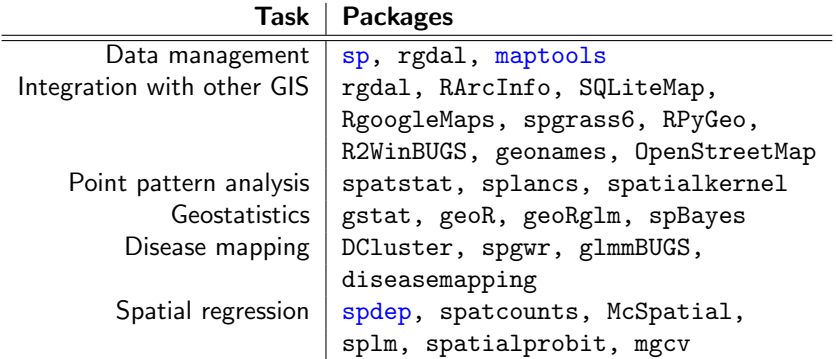

## Where to Find Spatial Data?

#### Coordinates and Basemaps:

Geographical Place Names <http://www.geonames.org/> Global Administrative Areas <http://gadm.org/country> Land Cover and Elevation [http://eros.usgs.gov/#/Find\\_Data](http://eros.usgs.gov/#/Find_Data) Geo-referenced Data: 2000 U.S. Census Data [http:](http://disasternets.calit2.uci.edu/census2000/) [//disasternets.calit2.uci.edu/census2000/](http://disasternets.calit2.uci.edu/census2000/) Natural Resources [http://www.prio.no/CSCW/Datasets/](http://www.prio.no/CSCW/Datasets/Geographical-and-Resource/) [Geographical-and-Resource/](http://www.prio.no/CSCW/Datasets/Geographical-and-Resource/) International Conflict Data <http://www.acleddata.com/> A large number of links is also available at <http://gis.harvard.edu/>

#### Points are the most basic form of spatial data

- Points are pairs of coordinates  $(x, y)$ , representing events, observation posts, individuals, cities or any other discrete object defined in space.
- Let's take a look at the dataset voters, which includes a set of geographic coordinates (decimal degrees) corresponding to addresses of NC voters listed as requiring ID prior to 2012 election

#### head(voters)

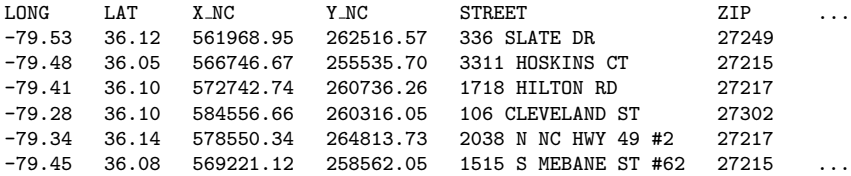

• To work with these data in R, we will need to create a spatial object from this table.

## **Points**

### Create matrix of coordinates

 $xy$ -voters  $\leftarrow$  voters  $[, c('X_NC'', "Y_NC")$ 

### Define projection: NC State Plane

proj<-CRS("+proj=lcc +lat\_1=34.333 +lat 2=36.167 +lat 0=33.75 +lon 0=-79  $+x_0=609601.22 +y_0=0 +e11ps=GRS80$ +datum=NAD83 +units=m +no defs")

### Create spatial object

sp.points<-SpatialPointsDataFrame(coords  $= xy_voters$ , data = voters, proj $4string =$ proj)

#### Plot the data

plot(sp.points, pch=16, cex=.5, axes=T)

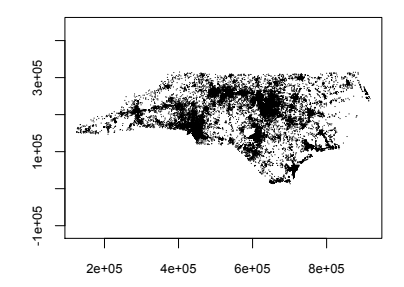

#### Figure: NC voter ID challenges

## Polygons and Lines

Polygons can be thought of as sequences of connected points, where the first point is the same as the last.

- An open polygon, where the sequence of points does not result in a closed shape with a defined area, is called a line.
- In the R environment, line and polygon data are stored in objects of classes SpatialPolygons and SpatialLines:

### getClass("Polygon")

Class Polygon [package "sp"] area hole ringDir coords Class: numeric numeric logical integer matrix

### getClass("SpatialPolygons")

Class SpatialPolygons [package "sp"] Name: polygons plotOrder bbox proj4string Class: list integer matrix CRS

# Polygons and Lines

Vector data, including polygons, are often stored as ESRI Shapefiles.

• Includes: shapes (.shp), index (.shx), attribute table (.dbf) These can be loaded into R using the maptools library. Opening Shapefiles

- data <- readShapePoints("Directory/MyShapefile")
- data <- readShapeLines("Directory/MyShapefile")
- data <- readShapePoly("Directory/MyShapefile")

### Saving Shapefiles

- writePointsShape(data, file="Directory/MyShapefile")
- writeLinesShape(data, file="Directory/MyShapefile")
- writePolyShape(data, file="Directory/MyShapefile")

## Polygons and Lines

Let's take a look at the NC Counties dataset.

```
sp.poly <- readShapePoly("Data/NC Counties"); summary(sp.poly)
 Object of class SpatialPolygonsDataFrame Coordinates:
           min max
 x 123998.523 935338.9
 y 1018.252 317904.1
Is projected: TRUE
proj4string : [+proj=lcc +lat 1=34.333 +lat 2=36.167 +lat 0=33.75
+lon 0 = -79 +x 0 = 609601.22 +y 0 = 0 + ellps = GRS80 + datum = NAD83 + units = m
+no defs]
```
- The data are stored as a SpatialPolygonsDataFrame, a subclass of SpatialPolygons containing a data.frame of attributes.
- In this case, the polygons represent North Carolina counties and attributes include 2008 election results and demographics.

### names(sp.poly)

"SP ID" "ID" "OBAMA2008" "MCCAIN2008" "COUNTY NAM" "POP2008" "POP2000" "GROWTH" "MIG AMOUNT" "MIG RATE" "NONWHT PCT" "FRNBORN" "HIGHSCH" "COLLEGE" "VETERAN" "TVLTIME" "HSDSIZE" "INCPPC" "INCMED" "POVERTY" "MANFCTR"

Let's visualize the study region with plot (sp.poly).

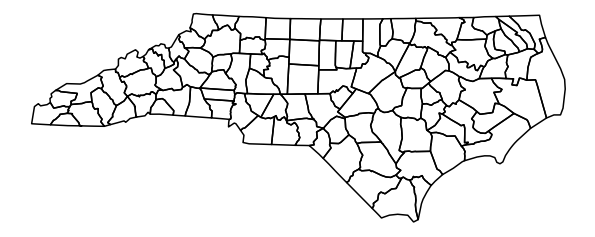

Now let's plot some attributes...

- For a categorical variable (win/lose), visualization is simple...
	- **1** Create a vector of colors, where each county won by McCain is coded "red" and every each county won by Obama is "blue". cols <- ifelse(sp.poly\$OBAMA2008 > sp.poly\$MCCAIN2008,"blue","red")
	- 2 Use the resulting color vector with the plot() command. plot(sp.poly,col=cols,border=NA)

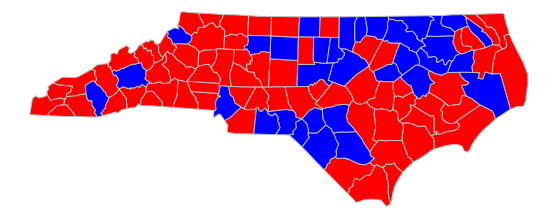

Winner (2008) McCain Obama

With a continuous variable, the same logic applies. A relatively simple approach is to create a custom color palette and use spplot().

br.palette <- colorRampPalette(c("red","blue"), space = "rgb") spplot(sp.poly,zcol="OBAMA2008",col.regions=br.palette(100))

# **% Obama vote (2008)**

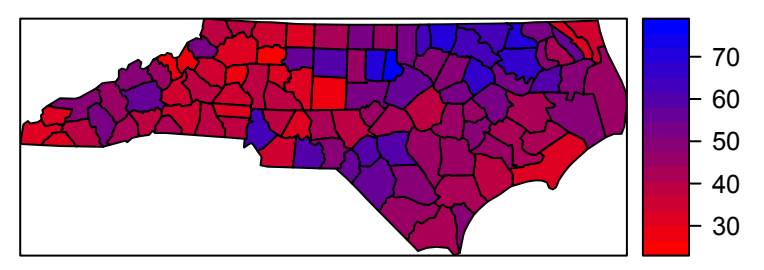

- We can also create a color palette for custom classification intervals with the classInt package.
- Here is a comparison of six such palettes for the variable OBAMA2008, or percentage of popular vote won by Barack Obama.

```
var <- sp.poly$OBAMA2008
custom.palette(var=var,col.vec=c("red","blue"),n.color=5,choose=T)
```
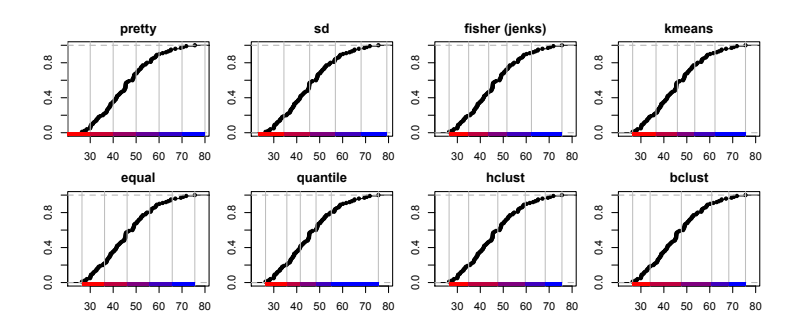

• Here is a plot of county results using "pretty" (default) intervals:

custom.palette(var=var,col.vec=c("red","blue"),n.color=5,style="pretty") plot(sp.poly,col=cols,border=NA)

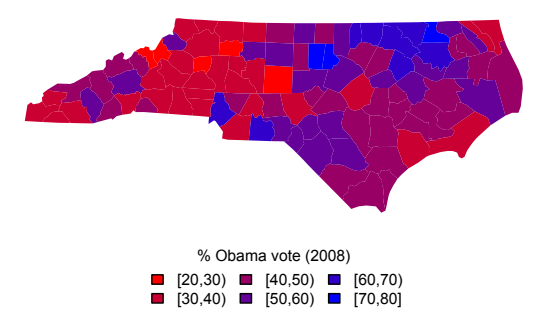

## Polygons and Lines: Overlays

• Let's see how the voter ID challenges are distributed across the state

plot(sp.points, pch=16, cex=.1, col=rgb(0,1,0,alpha=.5), add=T)

• Voter ID challenge in 2012

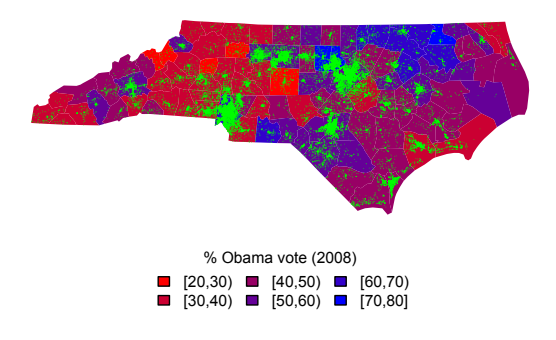

## Polygons and Lines: Overlays

• It is also possible to join the two layers

```
ovr <- overlay(x=sp.poly2,y=sp.points)
x2 <- cbind(sp.points, ovr)
mat \leftarrow aggregate(rep(1,nrow(x2)),by=list(ID=x2$ID),FUN=sum)
sp.poly2 <- sp.merge(sp data=sp.poly,tab data=mat,id="ID")
```
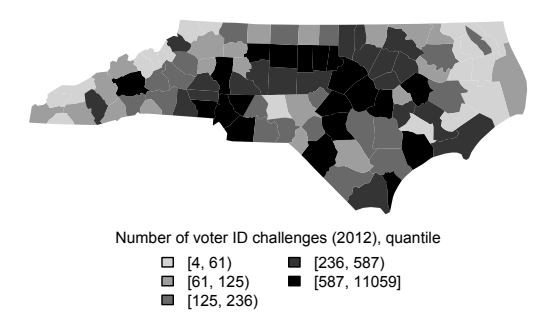

### Examples in R

Switch to R tutorial script.